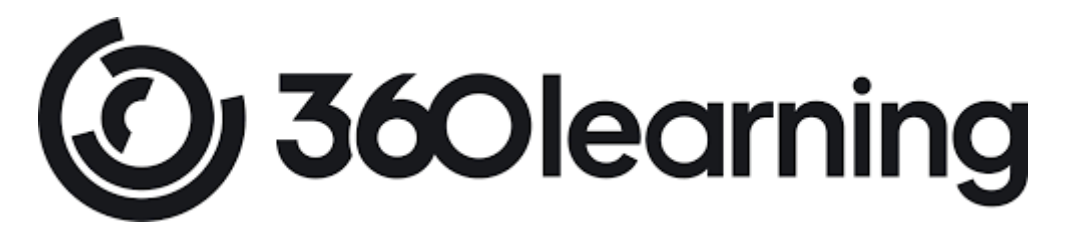

# **Pourquoi avons-nous besoin des cookies pour la navigation sur le site web ?**

Notre site web ne fournira pas une bonne expérience générale de navigation sans cookie. C'est la raison pour laquelle les cookies seront ajoutés si vous décidez de poursuivre votre navigation. Nous ne transmettons pas (et ne transmettrons jamais) vos informations personnelles et nous vous assurons que les cookies sont anonymes. **[Si cela est acceptable pour](https://360learning.com/fr/)  [vous, vous pouvez cliquer ici afin de revenir sur la page d'accueil.](https://360learning.com/fr/)** 

# **[1. Qu'est-ce qu'un « cookie » ?](https://360learning.com/fr/blog/cookies/#id-1-qu-est-ce-qu-un-cookie)**

Un « cookie » est un petit fichier alphanumérique déposé dans le terminal de votre ordinateur (ou votre smartphone/tablette/mobile, etc.) lorsque vous naviguez sur un site.

Un cookie ne contient pas nécessairement votre nom ou votre adresse email, il s'agit plus de la carte d'identité de votre navigateur, qui enregistre votre utilisation d'un site Internet.

# **[2. Type de cookies](https://360learning.com/fr/blog/cookies/#id-2-type-de-cookies)**

En fonction de l'entité qui gère le site Internet d'où proviennent les cookies et traite les données obtenues, il peut s'agir de :

- **Cookies internes** : ils sont émis et déposés par 360Learning depuis nos serveurs et nos domaines.
- **Cookies tiers** : ils sont émis par les partenaires avec qui 360Learning travaille depuis le serveur ou domaine de cette entité partenaire.

En fonction du délai durant lequel les cookies sont stockés dans le terminal de l'utilisateur, il existe des:

- **Cookies de session** : activés durant la navigation de l'utilisateur sur le site ou pour la prestation d'un service sollicité par celui-ci.
- **Cookies permanents** : stockés pour un délai déterminé sur le terminal de l'utilisateur, le responsable du site Internet avant accès à eux lorsque l'utilisateur se connecte au site.

Selon la fonction des cookies et la finalité des données obtenues, on distingue :

- **Les cookies indispensables (ou techniques)** : indispensables techniquement pour la navigation sur le site (pour vous y déplacer, utiliser ses fonctionnalités de base et sécuriser votre connexion) et à la délivrance de la prestation de service.
- Les **cookies fonctionnels (ou de personnalisation)** : améliorent votre navigation sur le site internet et permettent de vous proposer des fonctionnalités personnalisées : l'accueil nominatif et l'enregistrement de vos préférences (la langue ou la région où vous vous trouvez).
- Les **cookies d'analyse (ou de performance)** : permettent le suivi et l'analyse statistique du ou des utilisateurs du Site auquel ils sont liés (pages les plus vues, messages d'erreur, aperçu du trafic sur le site, l'origine ce trafic et les pages visités, etc.). L'objectif est d'améliorer votre expérience utilisateur et de perfectionner la façon dont notre site fonctionne pour que vous y trouviez de manière intuitive ce que vous y cherchez.
- Les **cookies publicitaires** : permettent la gestion des espaces publicitaires sur le site consulté, l'application ou la Plateforme depuis laquelle s'offre le service sollicité.
- Les **cookies de publicité comportementale ou de ciblage** : stockent l'information du comportement des utilisateurs obtenue par le biais des habitudes de navigation de ceux-ci, ce qui permet de lui proposer des publicités pertinentes en fonction de ses centres d'intérêts. Ils sont également utilisés pour limiter le nombre d'affichages d'une même publicité et pour aider à mesurer l'efficacité des campagnes publicitaires. La suppression de ces cookies n'empêchera pas l'affichage de la publicité.
- Les **cookies des réseaux sociaux** : permettent de partager des contenus de notre Site avec d'autres personnes ou de faire connaître à ces personnes votre consultation ou votre opinion concernant un contenu du Site.

### **[3. Dois-je donner mon consentement ?](https://360learning.com/fr/blog/cookies/#id-3-dois-je-donner-mon-consentement)**

L'installation de certains cookies est soumise à votre consentement, lorsqu'ils n'ont pas pour finalité exclusive de permettre ou faciliter la navigation ou lorsqu'ils ne sont pas strictement nécessaires à la fourniture des services, à la gestion de vos commandes. Aussi, lors de votre première visite sur le site, vous êtes informé par un bandeau que si vous poursuivez la navigation, vous acceptez l'installation de ces cookies sur votre équipement. Un cookie sera installé pour se souvenir de votre choix. Notez cependant que si vous supprimez ce cookie votre consentement sera de nouveau demandé. Vous pourrez à tout moment revenir sur votre choix soit :

- en supprimant le cookie de refus ;
- par les différents moyens décrits dans la section ci-dessous « Comment accepter ou refuser les cookies » ?

### **[4. Comment accepter ou refuser les cookies ?](https://360learning.com/fr/blog/cookies/#id-4-comment-accepter-ou-refuser-les-cookies)**

#### **En paramétrant le navigateur internet de votre terminal**

Vous pouvez configurer votre navigateur de manière à ce que :

- les cookies soient enregistrés dans votre terminal ou, au contraire, qu'ils soient rejetés : soit systématiquement, soit selon leur émetteur.
- l'acceptation ou le refus des cookies vous soient proposés ponctuellement, avant qu'un cookie soit susceptible d'être enregistré dans votre terminal.

La configuration de chaque navigateur est différente :

- Pour Internet Explorer™ 7 et 8 : [https://windows.microsoft.com/fr-FR/windows-vista/Block-or-allow](https://windows.microsoft.com/fr-FR/windows-vista/Block-or-allow-cookies)[cookies](https://windows.microsoft.com/fr-FR/windows-vista/Block-or-allow-cookies) (changer le langage en bas à gauche)
- Pour Internet Explorer™ 9 : [https://windows.microsoft.com/fr-fr/windows7/how-to-manage-cookies-in](https://windows.microsoft.com/fr-fr/windows7/how-to-manage-cookies-in-internet-explorer-9)[internet-explorer-9](https://windows.microsoft.com/fr-fr/windows7/how-to-manage-cookies-in-internet-explorer-9)
- Pour Microsoft Edge™ [: https://support.microsoft.com/fr-fr/microsoft-edge/supprimer-les-cookies-dans](https://support.microsoft.com/fr-fr/microsoft-edge/supprimer-les-cookies-dans-microsoft-edge-63947406-40ac-c3b8-57b9-2a946a29ae09)[microsoft-edge-63947406-40ac-c3b8-57b9-2a946a29ae09](https://support.microsoft.com/fr-fr/microsoft-edge/supprimer-les-cookies-dans-microsoft-edge-63947406-40ac-c3b8-57b9-2a946a29ae09)
- Pour Safari™ : <https://support.apple.com/kb/PH5042>
- Pour Chrome™ : version 30 et plus <https://support.google.com/chrome/bin/answer.py?hl=fr&hlrm=en&answer=95647>
- Pour Firefox<sup>™</sup> : version 24 et plus <https://support.mozilla.org/fr/kb/activer-desactiver-cookies>

Si vous refusez l'enregistrement de cookies dans votre terminal, ou si vous supprimez ceux qui y sont enregistrés, un certain nombre de fonctionnalités nécessaires à la navigation sur la Plateforme risquent d'être dégradées du fait des paramétrages que vous aurez opérés (difficultés d'enregistrement ou d'affichage...). Nous ne saurions en aucun cas être tenu pour responsable des dysfonctionnements constatés.

## **En utilisant des sites en ligne de contrôle des cookies publicitaires**

Pour les cookies publicitaires déposés par des tiers, vous pouvez aussi vous connecter au site [Youronlinechoices,](http://www.youronlinechoices.com/fr/controler-ses-cookies/) proposé par les professionnels de la publicité digitale regroupés au sein de l'association européenne EDAA (European Digital Advertising Alliance). Vous pourrez ainsi refuser ou accepter les cookies utilisés les professionnels de la publicité adhérents.

#### **En paramétrant les cookies de mesure d'audience**

Pour Google Analytics, directement en vous rendant sur cette [page.](https://tools.google.com/dlpage/gaoptout?hl=fr)

Cela enregistrera dans votre terminal un cookie ayant pour unique objet de désactiver les services de mesures d'audience opérés. Attention, la prise en compte de votre souhait repose sur l'émission d'un cookie. Si vous supprimez tous les cookies enregistrés dans votre terminal (via votre navigateur), nous ne saurons plus que vous avez choisi cette option.

# **En paramétrant les cookies de réseaux sociaux**

- **[Facebook](https://www.facebook.com/policies/cookies/)**
- [Linkedin](https://www.linkedin.com/legal/cookie-policy)
- **[Twitter](https://help.twitter.com/fr/safety-and-security/twitter-do-not-track)**